### *Deploying Jupyter Notebooks at scale on XSEDE resources for Science Gateways and workshops*

#### **A. Zonca, R. Sinkovits SDSC**

#### **Pre-print:** <https://arxiv.org/abs/1805.04781>

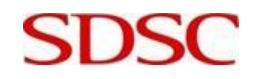

**SAN DIEGO SUPERCOMPUTER CENTER**

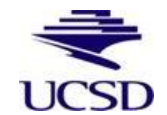

# *Why?*

#### ● **Jupyter Notebooks for workshops:**

- $\circ$  > 50 students
- preconfigured software + data
- just need their browsers

#### ● **Interactive computing for Science Gateways**

- companion to standard Science Gateway
- in-situ post-processing and visualization
- no need to download results

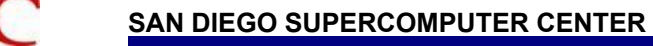

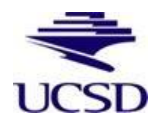

### *What?*

- **JupyterHub (Jupyter Notebooks for multiple users)**
- **Lots of RAM and CPU to users -> distributed**
- **Users run inside pre-packaged Docker/Singularity container**

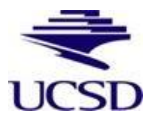

### *How?*

**Paper provides 3 strategies:**

- **Launch Notebooks on Comet computing nodes**
- **Launch Notebooks on multiple Jetstream instances:**
	- with Docker Swarm
	- with Kubernetes

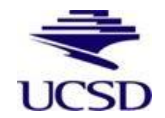

**SAN DIEGO SUPERCOMPUTER CENTER**

## *JupyterHub on Comet*

- **JupyterHub on a single node on Jetstream** ● **Workflow:**
	- User logs in with XSEDE credentials
	- Jupyterhub submits SLURM job
	- Jupyter Notebook running on Comet computing node proxied to the user

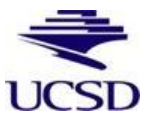

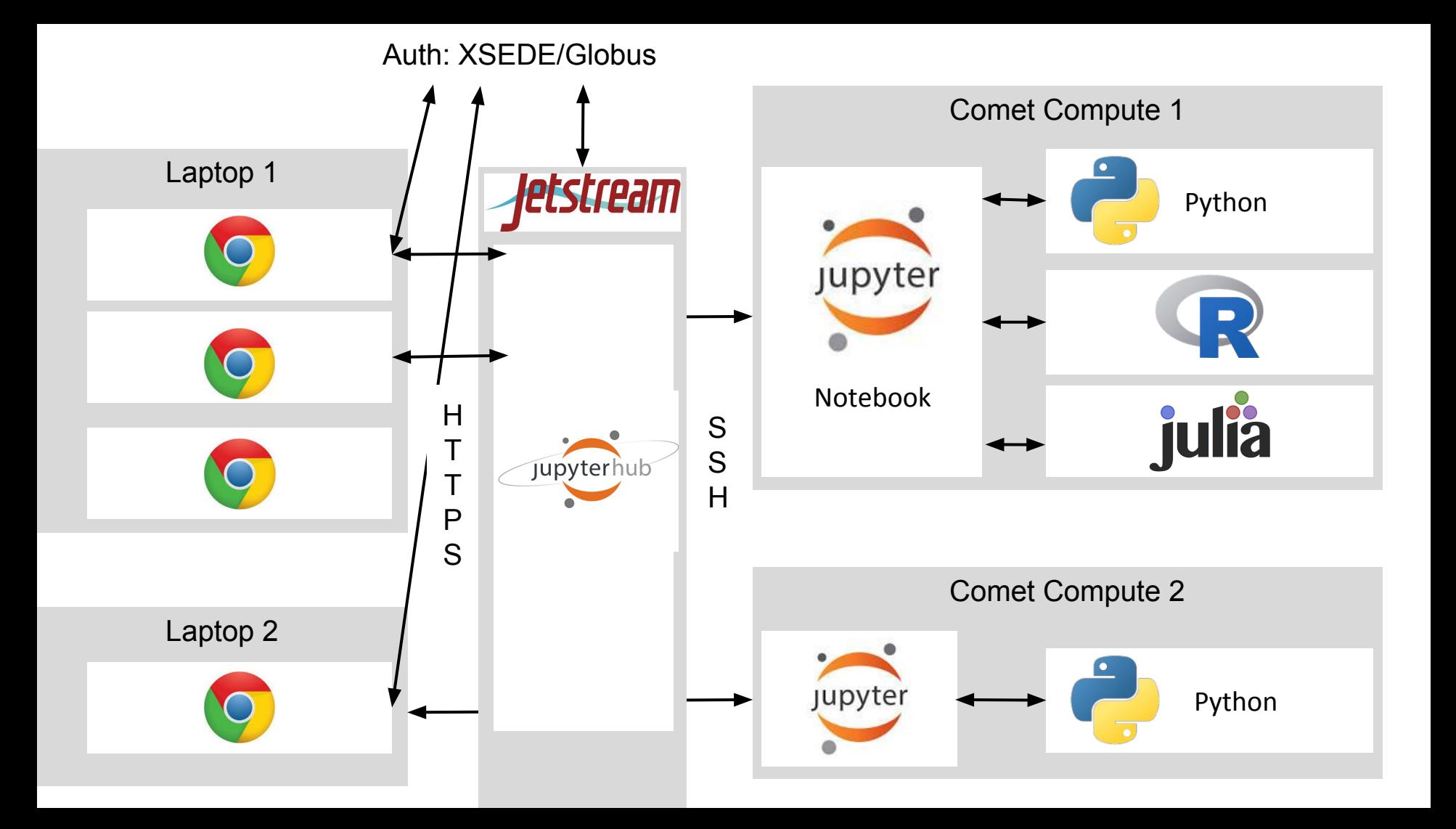

### *Kubernetes on Jetstream*

#### ● **Think of Kubernetes like SLURM**

- Installed on tens of Jetstream Virtual Machines
- Connect to the master node
- Launch "services" instead of jobs, services are processes running inside Docker containers
- Kubernetes launches containers somewhere in the cluster
- Kubernetes monitors, balances, restarts, kills services
- $\circ$  i.e. Launch a web server service of 2 containers

**SAN DIEGO SUPERCOMPUTER CENTER**

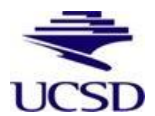

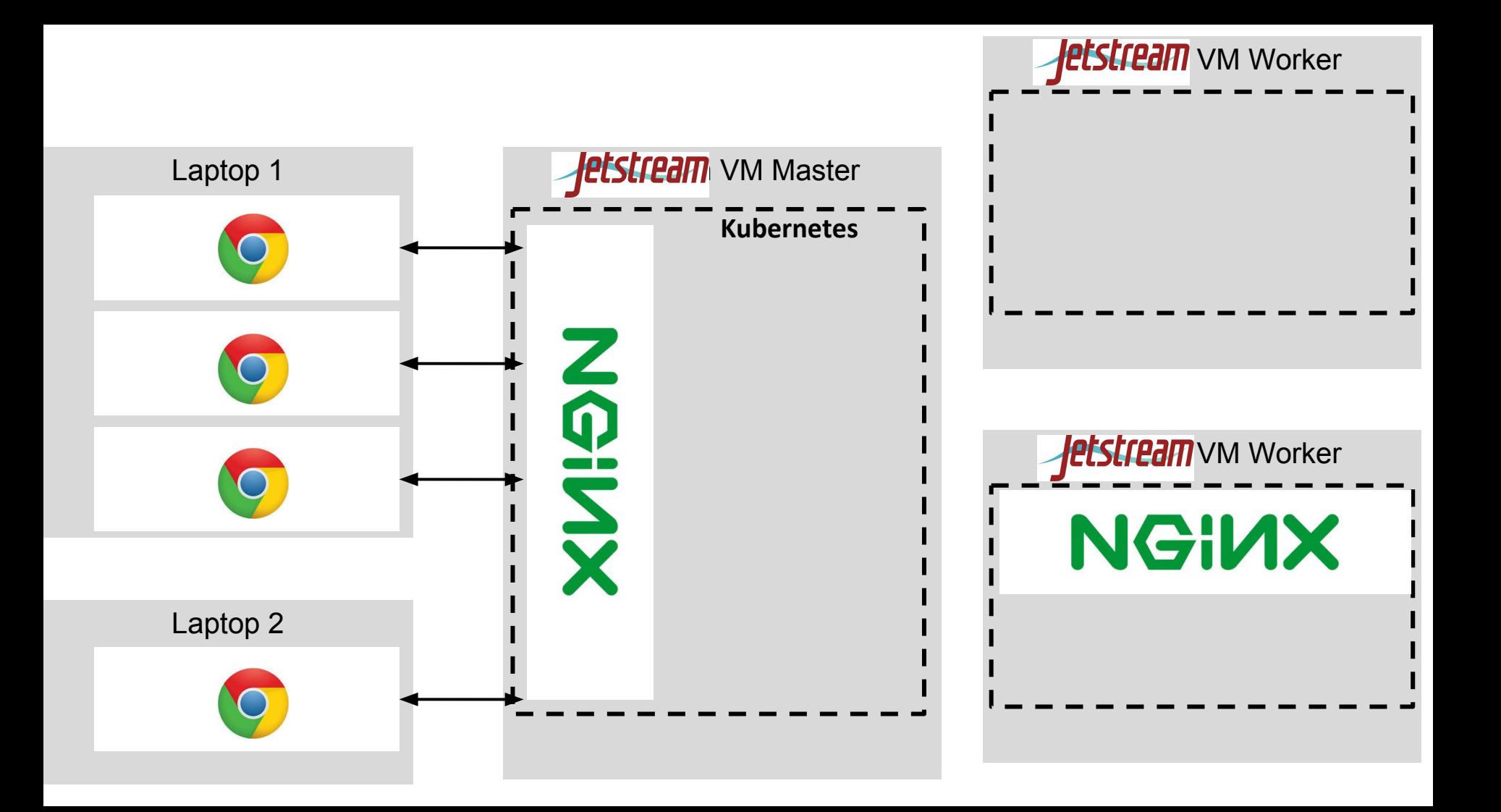

### *Jupyterhub/Kubernetes on Jetstream*

- **Jupyterhub runs as a Kubernetes service**
- **Users authenticate with Github/Google/XSEDE**
- **Users Jupyter Notebooks run as other containers**
- **Persistent home folders with Rook distributed filesystem**

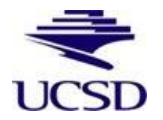

*at the* **UNIVERSITY OF CALIFORNIA; SAN DIEGO**

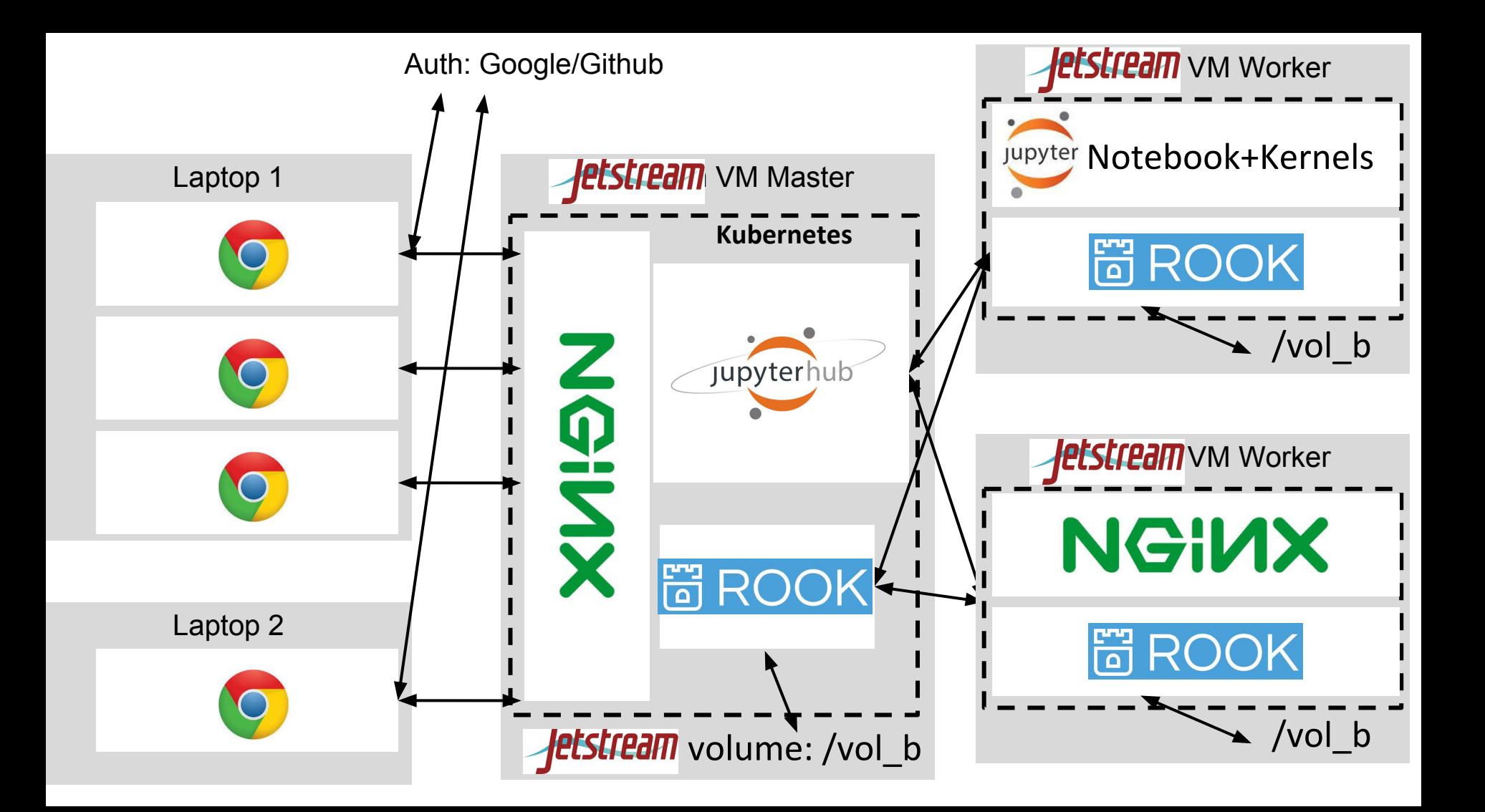

# *Thank you!*

- **Pre-print: <https://arxiv.org/abs/1805.04781>**
- **Slides and links to tutorials: [http://bit.ly/pearc18\\_zonca](http://bit.ly/pearc18_zonca)**
- **Contact us:**
	- [zonca@sdsc.edu,](mailto:zonca@sdsc.edu) @andreazonca
	- [sinkovit@sdsc.edu](mailto:sinkovit@sdsc.edu)

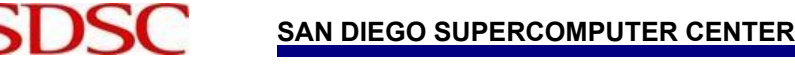

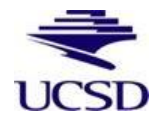